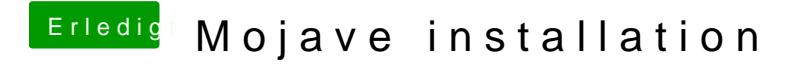

Beitrag von Leo Duke vom 29. Juni 2018, 16:44

...ok. Habe eine Frage: ist man unter Mojave gezwungen auf Apfs umzustei nach wie vor UnSolid.kext und somit +HFS benutzen?